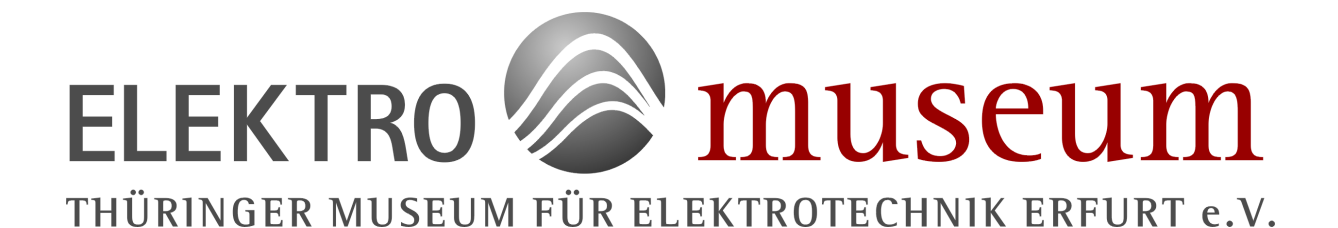

# **Schülerlabor**

# **Aufgabe: GS3 Messung der Leistungen von Solarmodulen.**

Um aus einem Solarmodul maximale Leistung zu gewinnen, muss dessen Kennlinie untersucht werden.

Dazu werden die Werte von Spannung U und Stromstärke I bei zunehmender Belastung durch einen veränderbaren Widerstand gemessen und die Leistung des Solarmoduls  $P = U I$ berechnet.

Als Lastwiderstand werden Widerstandsdekaden verwendet, deren Widerstandswerte direkt abzulesen sind.

Da im Labor das Sonnenlicht nicht verwendet werden kann, wird das Licht von einer Halogenleuchte erzeugt. Die von ihr erzeugte Beleuchtungsstärke erreicht jedoch bei weitem nicht die Werte, die bei Bestrahlung durch Sonnenlicht entstehen.

Bei günstiger Sonneneinstrahlung wird die Untersuchung an einem leistungsstarken Solarmodul durchgeführt, welches auf dem Dach des Elektromuseums aufgestellt wurde. Mit diesem Solarmodul können technisch interessante Anwendung erprobt werden.

## **1. Aufgaben:**

1.1 Untersuchen Sie, wie sich die Änderung der Beleuchtungsstärke auf die Betriebswerte eines Solarmoduls auswirkt.

Verwenden Sie zunächst die kleinere Dünnschichtzelle.

Bauen Sie die Schaltung nach Bild 1 auf und lassen Sie den Schaltungsaufbau überprüfen.

Verändern Sie die Widerstandswerte von Leerlauf (Unterbrechung) bis zum Kurzschluss ( 0-Ohm). Tragen Sie die Messwerte von Lastwiderstand R, Spannung U und Stromstärke I in die Tabelle 1 ein.

Verändern Sie hierbei den Lastwiderstand so, dass die Spannung des Solarmoduls sich jeweils um etwa 1 V ändert. Verkürzen Sie die Spannungsstufen auf 0,5V, wenn sich die Stromstärke stärker verändert.

1.2 Übertragen Sie die Messwerte von Spannung U und Stromstärke I in das Koordinatensystem und **zeichnen Sie die Kennlinie des Solarmoduls**.

2.1 Wiederholen Sie die Messung mit einer anderen Beleuchtungsstärke, die durch Veränderung des Abstandes von Lichtquelle und Solarmodul erreicht werden kann. Geben Sie die Beleuchtungsstärke in Lux an.

2.2 Berechnen Sie für alle Wertepaare von U und I die vom Solarmodul erzeugte elektrische Leistung  $P = U I$ .

Stellen Sie die Abhängigkeit der vom Solarmodul an den Widerstand abgegebenen Leistung von der Spannung des Solarmoduls für beide Beleuchtungsstärken grafisch dar.

**Diskutieren Sie das Ergebnis**.

3.1 Wiederholen Sie die Messungen bei gleicher Beleuchtungsstärke für ein anderes Solarmodul. Messen Sie hier in Spannungsstufen von 0,2 V.

Werten Sie Ihre Messwerte grafisch aus und **vergleichen Sie die Ergebnisse.**

Vergleichen Sie dazu die **unter gleichen Lichtverhältnissen** erreichbare Leistung von unterschiedlichen Solarmodulen. Geben Sie dazu die bei gleicher Beleuchtungsstärke erzielt maximale Leistung in  $W/m^2$  an

### **Versuchszubehör:**

- 2 Solarmodule
- 2 Messgeräte
- 5 Dekadenwiderstände
- 1 Halogenleuchte1 Experimentiermotor
- 1 Leistungs-Solarmodul
- 1 Widerstandsdekade, belastbar
- 1 Peltier-Wärmepumpe von PHYWE mit Kühlgebläse

#### **Tabelle 1 Kennlinie des Dünnschicht-Solarmoduls, Beleuchtungsstärke: E1 = .........**

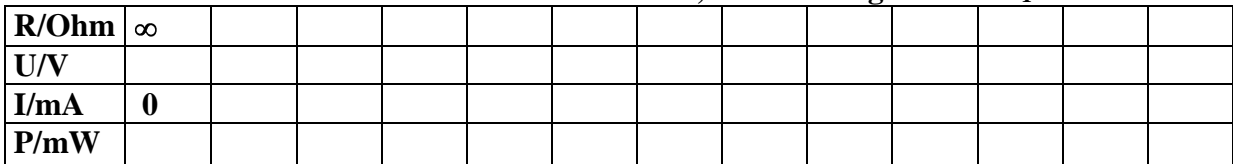

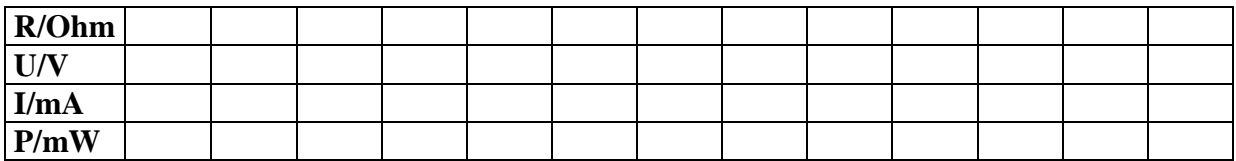

#### **Tabelle 2 Beleuchtungsstärke**  $E_2$  **=**

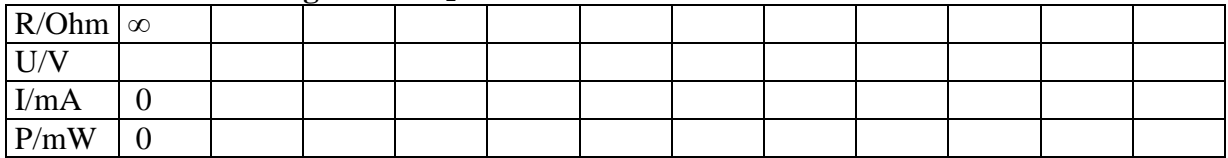

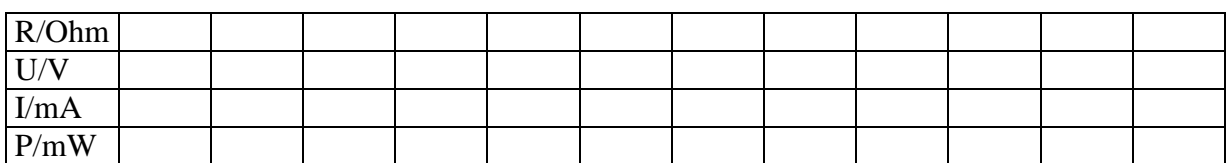

#### **Tabelle 3 polykristallines Modul, Beleuchtungsstärke E = .......**

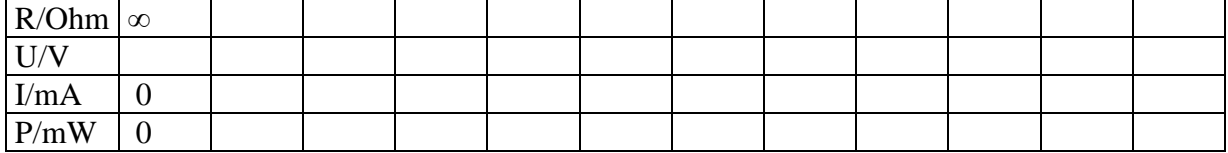

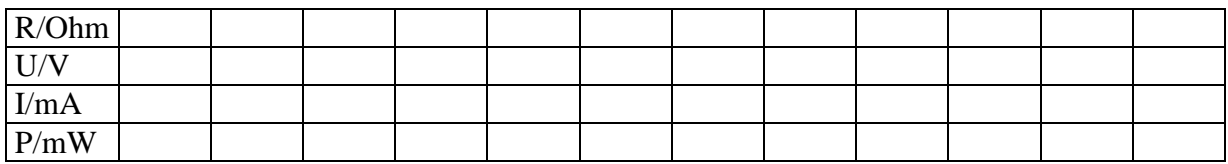

**Hinweis:** Die Tabellen können nach Bedarf erweitert werden. **Auswertung:**

1.Bei welchen Werten der Spannung, des Lastwiderstandes und des Innenwiderstandes erreicht die vom Solarmodul abgegebene Leistung einen maximalen Wert ?

2.Vergleichen Sie diesen Spannungswert bei maximaler Leistung mit der Leerlaufspannung und den Wert der Stromstärke mit der Kurzschlussstromstärke bei  $R = 0$ . Diesen Fall der **maximalen Leistungsabgabe** nennt man den **Anpassungsfall.** 

3.Wie lautet die allgemeine Bedingung für die Leistungsanpassung?

4.Beschreiben Sie das Verhalten einer Spannungsquelle bei Belastung.

5. Wie bestimmt man den Innenwiderstand einer Spannungsquelle?

6. Beschreiben Sie die Funktionsweise eine Solarzelle

7. Schließen Sie an den Solarmodul einen Elektromotor an und prüfen Sie, ob ein Betrieb möglich ist.

Messen Sie die elektrische Leistung des Motors.

## **Bild 1 Messschaltbild**

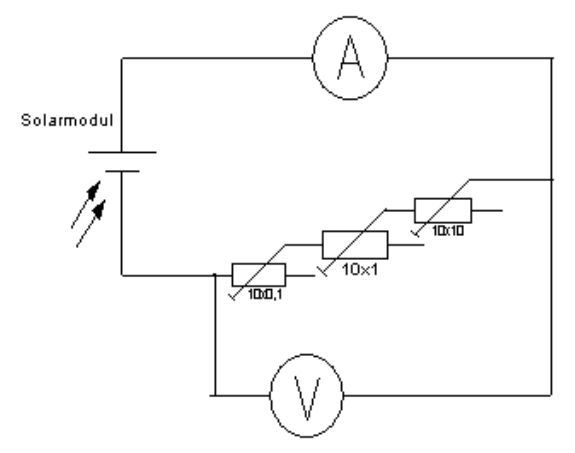

### **Aufgaben bei Verwendung des leistungsstarken Solarmoduls**

Werden Leiter unterschiedlicher Leitfähigkeit verschiedenen Temperaturen ausgesetzt, so entsteht eine elektrische Spannung. Dieser Effekt wird bei Thermoelementen zur Messung von Temperaturen ausgenutzt.

Dieser Effekt ist umkehrbar. Fließt durch eine Anordnung von Leitern oder Halbleitern unterschiedlicher Leitfähigkeit ein Strom, so entsteht an der Übergangsstelle eine

Temperaturdifferenz. Dieser **Peltiereffekt** kann technisch zur Abkühlung genutzt werden. Eine moderne **Peltierbatterie** besteht aus mehreren p- und n-dotierten Halbleitern. Bei Stromdurchfluss wird die Wärmeenergie von einer zur anderen Seite der Peltierelemente transportiert, so dass sich eine Seite abkühlt und die andere erwärmt. Die Wärmeenergie muss durch Kühlung an die Umgebung abgegeben werden. Bei Umkehrung der Stromrichtung kehrt sich auch die Richtung des Wärmeflusses um.

Schließen Sie eine Peltierbatterie an die Solarbatterie an, messen Sie Spannung und Stromstärke und die Temperaturänderung auf beiden Flächen der Peltierbatterie. Sorgen Sie für eine hinreichende Kühlung des Kühlkörpers durch ein Gebläse, das ebenfalls an die Solarbatterie anzuschließen ist.

Dieser Versuch ist nur bei hinreichender Sonnenstrahlung durchführbar. Ersatzweise kann auch eine geeignete Gleichstromquelle verwendet werden.

Weisen Sie experimentell nach, dass in Umkehrung des Peltiereffektes elektrische Energie entsteht, wenn die Peltierbatterie einem Temperaturunterschied ausgesetzt ist.

Gießen Sie dazu heißes Wasser in den Wasserbehälter und schließen Sie einen Elektromotor an die Peltierbatterie an. Messen Sie die aufgenommene elektrische Leistung des Motors.

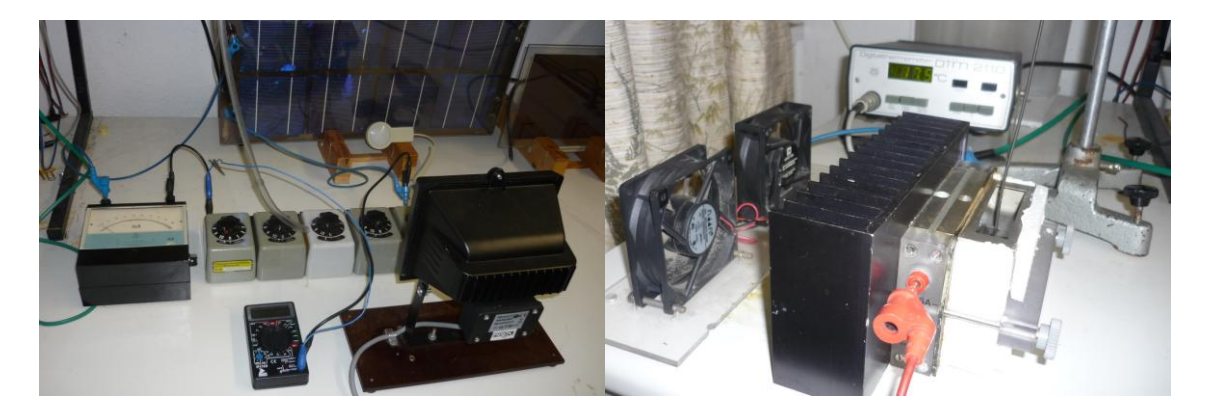